## **PCIE5565 GE**

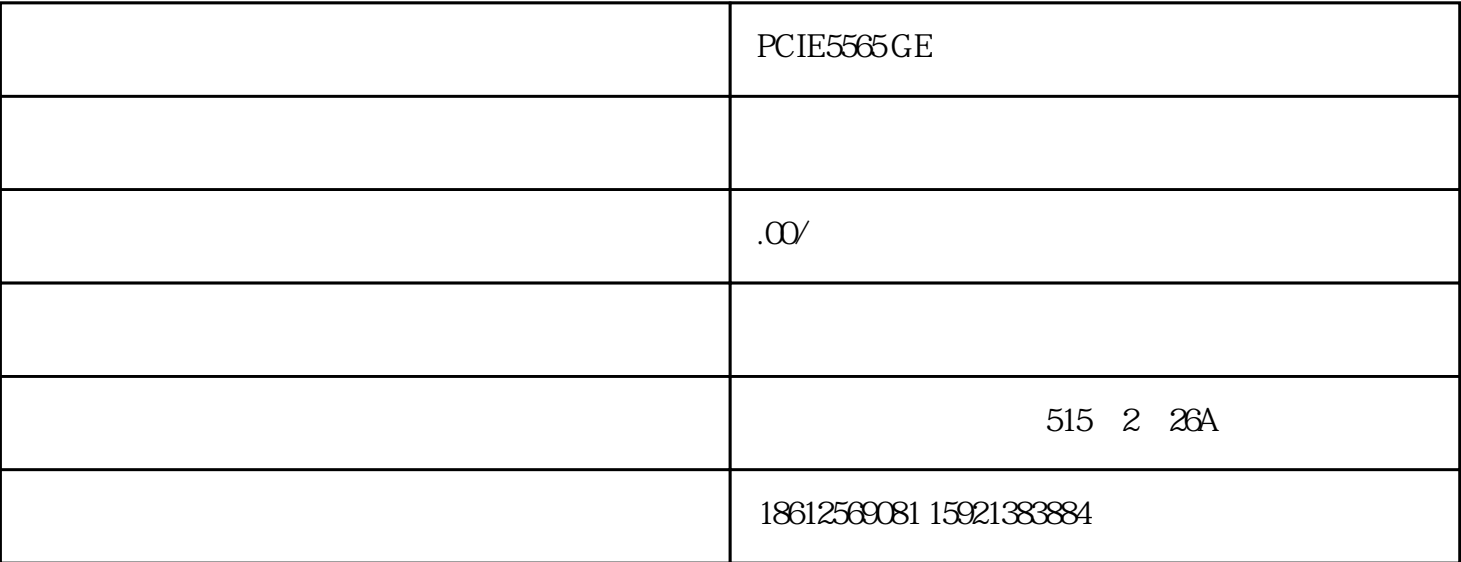

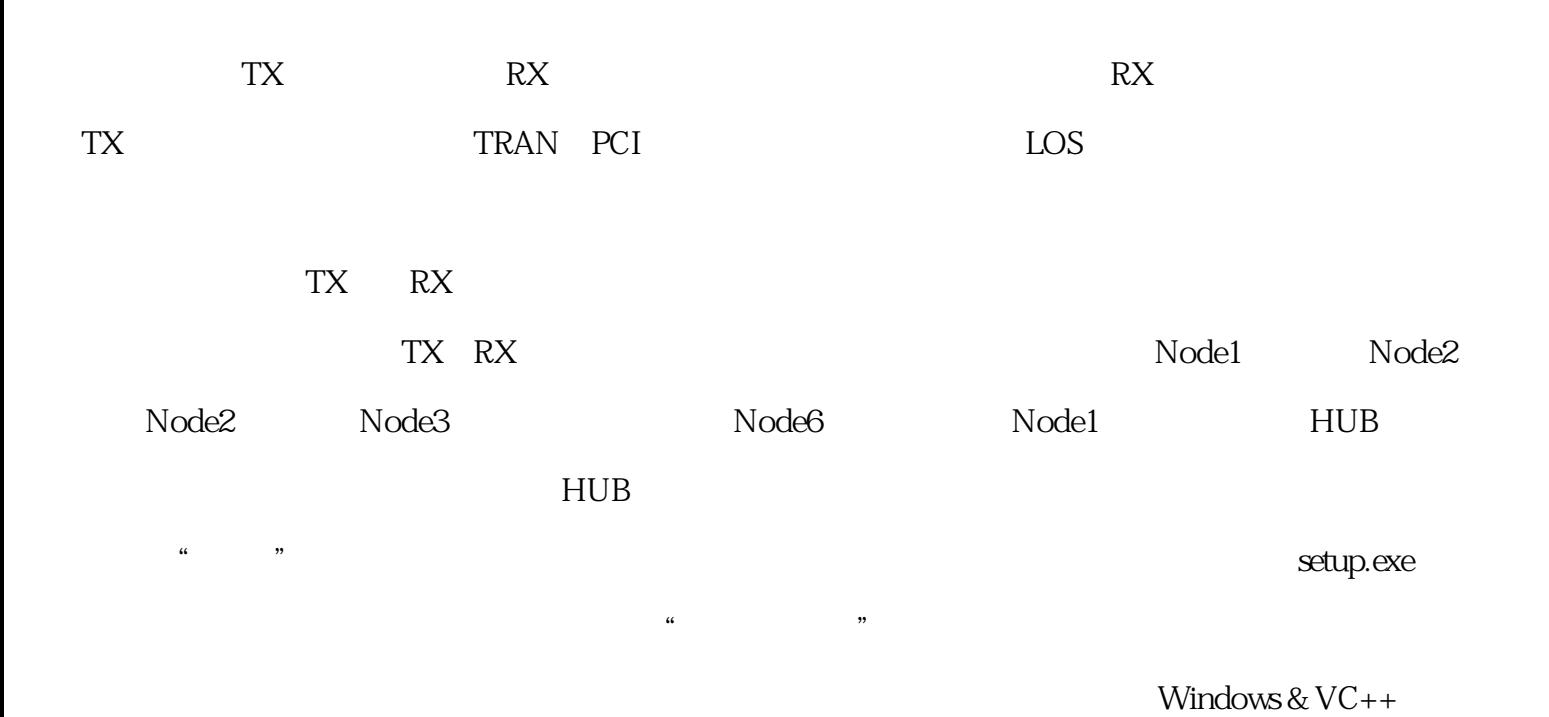

Fiber2125API.dll

Fiber2125API.lib Fiber2125API.h Step1:打开板卡,调用Open(0)函数来打开板卡。 Step2:读写板卡上的数据,常用的读写函数有FIB21 25\_Write32、FIB2125\_Read32分别用来读写32位数据,函数中需指定要读取/写入数据的反射内存中地址、 Byte  $\sqrt{ }$ 2125\_ReadDouble、FIB2125\_WriteFloat、FIB2125\_ReadFloat、FIB2125\_Write16、FIB2125\_Read16、FIB2125\_ Write8 FIB2125\_Read8 / 16  $\text{DWORD}$  dwData1[2]; dwData[0] = 0x01; dwData[1] = 0x02; /\*将0x01和0x02两个DWORD数据顺序写入到起始地址为0的光纤反射内存\*/ FIB2125\_Write32(0, 0 , dwData, 2); /\*从首地址为0的光纤反射内存中,顺序读出2个DWORD类型的数据,并放入到dwData1[0]  $dwData1[1]$  \*/ FIB2125\_Read32(0, 0, dwData1, 2); Step3: FIB2125\_Close (0)

 $Windows \qquad \qquad \Rightarrow \qquad \qquad \qquad \Rightarrow$ 

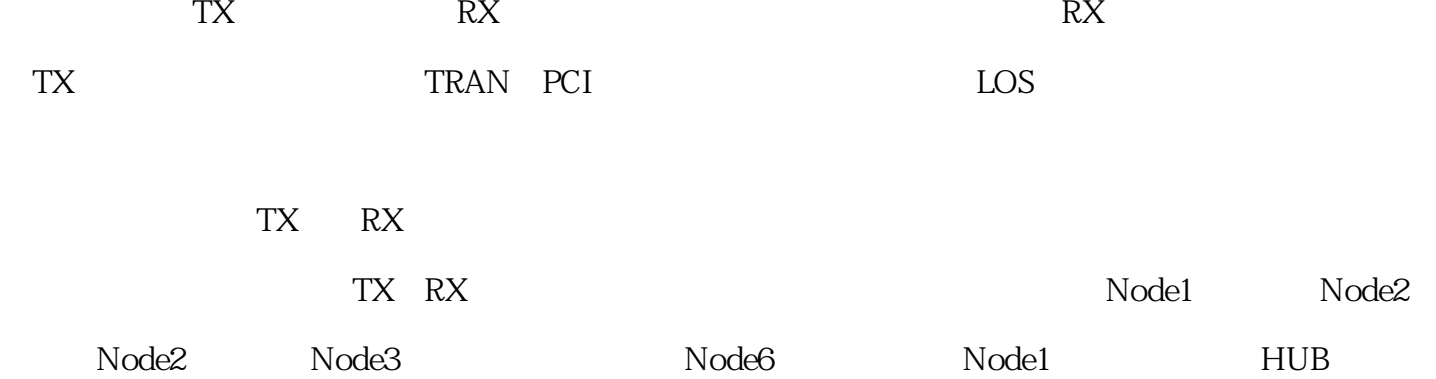

 $\widetilde{\mathbf{w}}$  , we are understanding  $\mathbf{w}$  by  $\mathbf{y}$  setup.exe  $\mu$  $Windows & VC++$  $VC++$ Fiber2125API.dll Fiber2125API.lib Fiber2125API.h Step1:打开板卡,调用Open(0)函数来打开板卡。 Step2:读写板卡上的数据,常用的读写函数有FIB21 25\_Write32、FIB2125\_Read32分别用来读写32位数据,函数中需指定要读取/写入数据的反射内存中地址、 Byte / / The FIB2125\_WriteDouble FIB 2125\_ReadDouble、FIB2125\_WriteFloat、FIB2125\_ReadFloat、FIB2125\_Write16、FIB2125\_Read16、FIB2125\_ Write8 FIB2125\_Read8 and a state of the state of the state of the state of the state of the state of the state of the state of the state of the state of the state of the state of the state of the state of the state of the 8  $DWORD \text{ d}wData1[2]; \text{ d}wData0] = 0x01; \text{ d}wData1[1] = 0x02;$ /\*将0x01和0x02两个DWORD数据顺序写入到起始地址为0的光纤反射内存\*/ FIB2125\_Write32(0, 0 , dwData, 2); /\*从首地址为0的光纤反射内存中,顺序读出2个DWORD类型的数据,并放入到dwData1[0] dwData1[1] \*/ FIB2125\_Read32(0, 0, dwData1, 2); Step3: FIB2125\_Close (0)  $Windows \qquad \qquad \Rightarrow \qquad \qquad \qquad \Rightarrow$ 

将某处理器的内存内容复制到其他所有网络成员的内存节点。 "反射内存是一个独特的解决方案,可符  $\degree$  GE

Wayne McGee  $\qquad$  " $\qquad$  Infiniband  $\overline{a}$ PCI-5565PIORC 2.12 Gbaud I/O(PIO) RoHS PCI 512Mbyt es, 256MBytes GE $^{174}$ Mbytes and the set of the set of the set of the set of the set of the set of the set of the set of the set of the set of the set of the set of the set of the set of the set of the set of the set of the set of the set of th

 $HUB$